## **Mise en situation et recherche à mener**

De nombreuses protéines de notre organisme, bien que n'ayant pas les mêmes rôles, présentent de grandes similitudes dans leur séquence en acides aminés. C'est le cas, par exemple, des hormones hypophysaires et placentaires, des globines. Cela témoigne d'une parenté entre ces molécules, et on admet que les gènes qui les codent dérivent d'un gène unique, appelé gène ancestral.

**On cherche à montrer que la famille multigénique des gènes des globines s'est formée par duplication, transposition ou translocation puis mutation à partir d'un gène ancestral unique.**

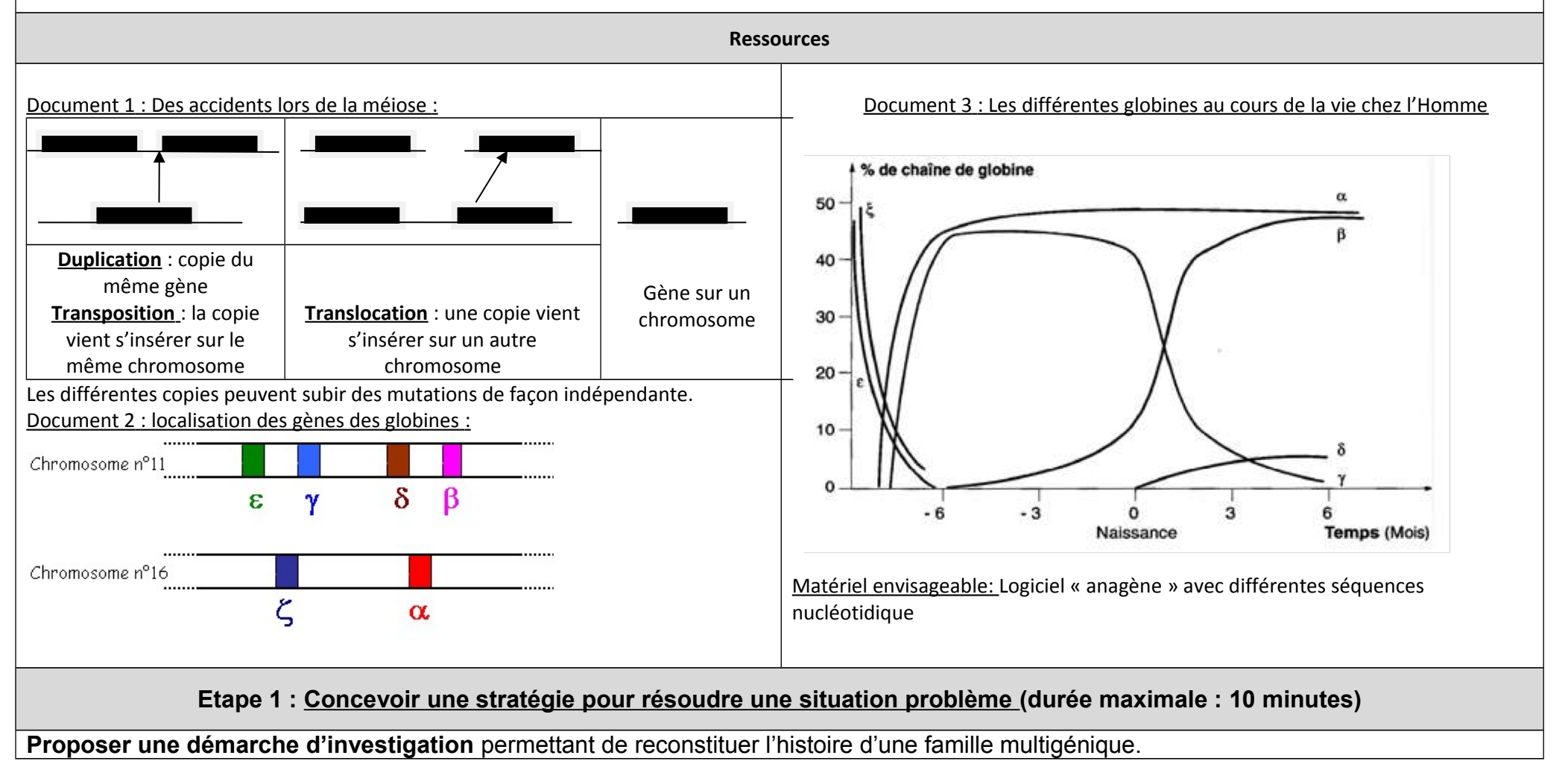

**Etape 2 : Mettre en œuvre un protocole de résolution pour obtenir des résultats exploitables**

**Mettre en œuvre le protocole** fourni pour comparer les différentes séquences de gènes.

**Appeler le professeur pour vérifier les résultats et éventuellement obtenir une aide.**

**Etape 3 : Présenter les résultats pour les communiquer**

Sous la forme de votre choix, **traiter** les **données obtenues** pour les **communiquer**.

**Etape 4 : Exploiter les résultats obtenus pour répondre au problème**

**Exploiter les résultats pour** schématiser les étapes qui ont abouti à cette famille multigénique.

## **PROTOCOLE GLOBINES**

- 1- A partir du document ci-dessous :
	- a- Compléter le tableau en utilisant les informations issues du graphe.
	- b- Expliquer pourquoi ces hémoglobines sont codées par des gènes différents et non les allèles d'un même gène.
- 2- Faire une comparaison des gènes des globines humaines en utilisant anagène.
	- a- Ouvrir le fichier « toutes–globines-humaines-adn.edi ».
	- b- Sélectionner « beta » comme séquence de référence et réaliser une comparaison avec discontinuité avec alpha1, epsilon, delta, gamma A et Zeta.
	- c- Afficher et recopier le pourcentage d'identité des différentes globines.
- 3- A partir du schéma ci dessous, expliquez comment on peut avoir plusieurs gènes dupliqués lors de la méiose
- 4- A partir des documents et des pourcentages d'identité relevés avec anagène reconstituer l'histoire évolutive de la famille des globines.

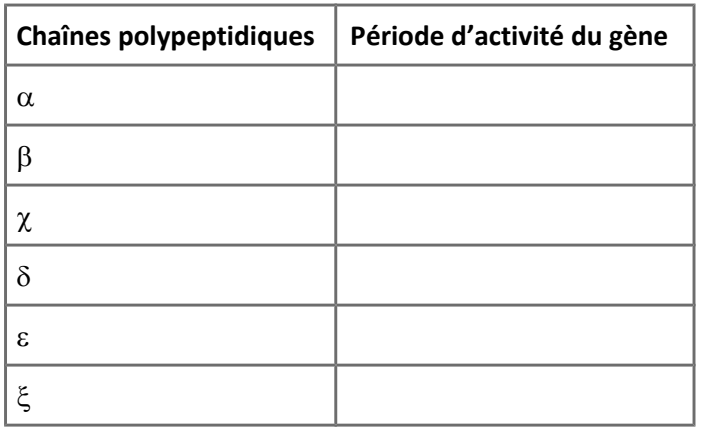

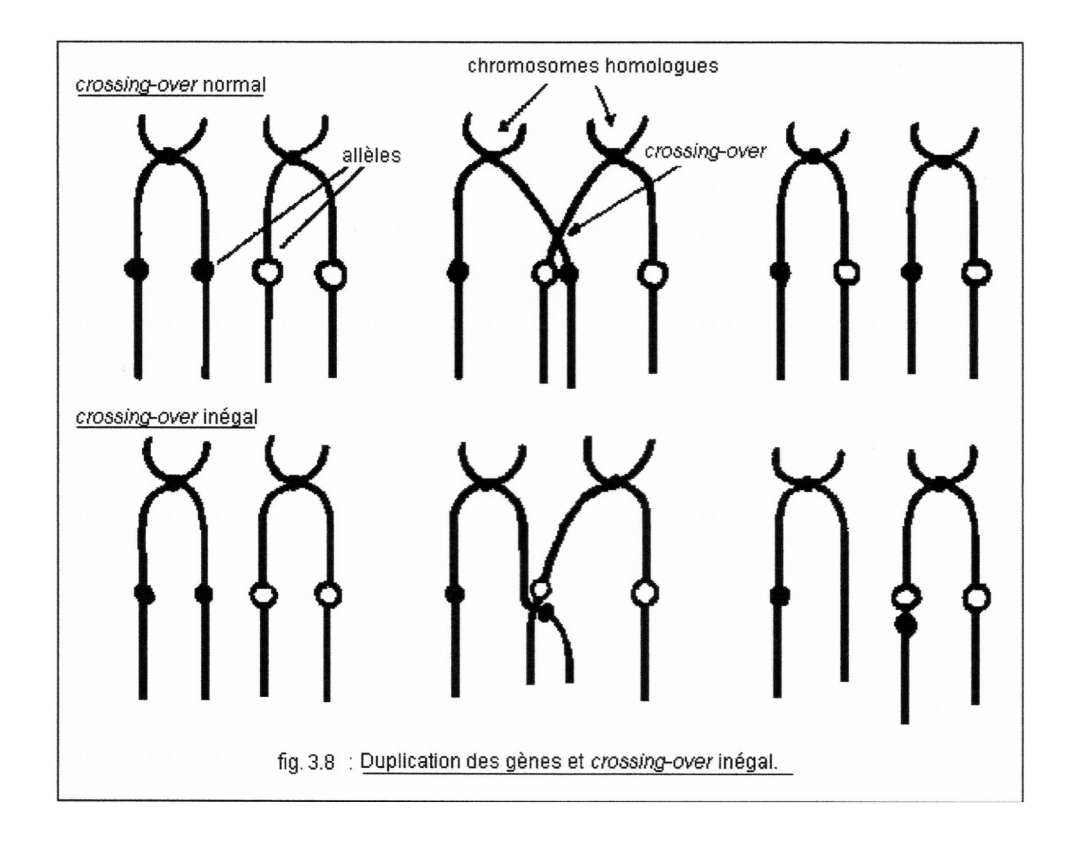

## **DOCUMENT AIDE**

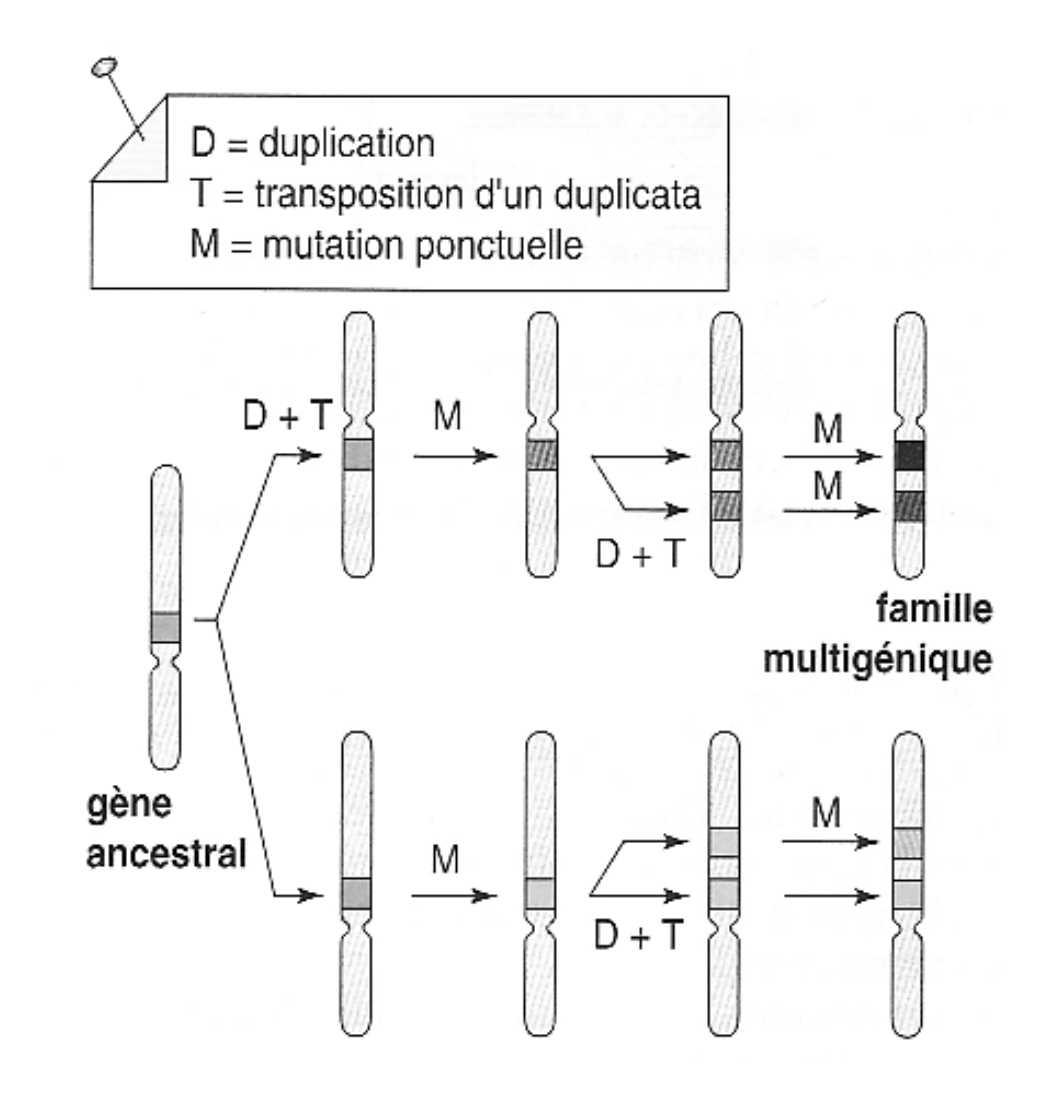